### МУНИЦИПАЛЬНОЕ БЮДЖЕТНОЕ ОБЩЕОБРАЗОВАТЕЛЬНОЕ УЧРЕЖДЕНИЕ «Ново-Арышская средняя общеобразовательная школа» РЫБНО-СЛОБОДСКОГО МУНИЦИПАЛЬНОГО РАЙОНА

от 01.09.2022 г.

### **БОЕРЫК ПРИКАЗ**

## О назначении ответственного за организацию работы по профилактике терроризма и экстремизма в МБОУ «Ново-Арышская СОШ» на 2022-2023 учебный год

В целях повышения эффективности мер, направленных на противодействие влиянию экстремистской идеологии и недопущение вовлечения детей и молодежи в деятельность радикально настроенных и террористических групп

### ПРИКАЗЫВАЮ:

1. Утвердить План мероприятий по профилактике экстремизма и терроризма на 2022-2023 учебный год (Приложение).

2. Назначить ответственным за исполнение Плана мероприятий по профилактике экстремизма и терроризма на 2022-2023 учебный год Галимову Г.Н., заместителя директора школы по ВР.

3. Заместителю директора школы Галимовой Г.Н.:

3.1. Осуществлять контроль исполнения Плана мероприятий по профилактике экстремизма и терроризма.

3.2. При выявлении несовершеннолетних, склонных к совершению противоправных действий и подверженных влиянию экстремистски настроенных группировок, проводить профилактическую работу с привлечением сотрудников правоохранительных органов, а также с закреплением за указанными обучающимися наставников.

3.3. Осуществлять взаимодействие с общественными организациями с учетом возможных рисков влияния экстремистской идеологии на обучающихся.

3.4. Запланировать и провести родительские собрания «Противодействие идеологии экстремизма и терроризма», «Роль родителей по предупреждению влияния «опасных» сайтов и групп в социальных сетях на подростков».

4. Классным руководителям 1-11 классов школы:

4.1. В соответствии с Планом мероприятий по профилактике экстремизма и терроризма на 2021-2022 учебный год проводить беседы, уроки, круглые столы и другие внеклассные мероприятия.

4.2. Незамедлительно сообщать администрации школы о фактах выявления несовершеннолетних, склонных к совершению противоправных действий и подверженных влиянию экстремистски настроенных группировок.

4.3. Организовать занятость несовершеннолетних «группы риска» с использованием возможностей образовательных, спортивных, досуговых организаций, учреждений культуры, молодежных общественных объединений по вовлечению обучающихся в полезный досуг.

4.4. Рассмотреть в ходе родительских собраний вопросы: - усиление родительского контроля деятельности несовершеннолетних в сети Интернет, - участие родительской общественности в работе по пресечению деятельности «опасных» сайтов и групп в социальных сетях.

5. Контроль за исполнением данного приказа оставляю за собой.

Директор школы Ди Д.Х.Набиуллин<br>С приказом ознакомлена *Ферр* Г.Н.Галимова

 $N<sub>2</sub>151$  ол

Приложение «Утверждаю» Директор школы

Д.Х.Набиуллин «01» сентября 2022 года

# План мероприятий в МБОУ «Ново-Арышская СОШ» по профилактике терроризма и экстремизма в 2022-2023 учебном году

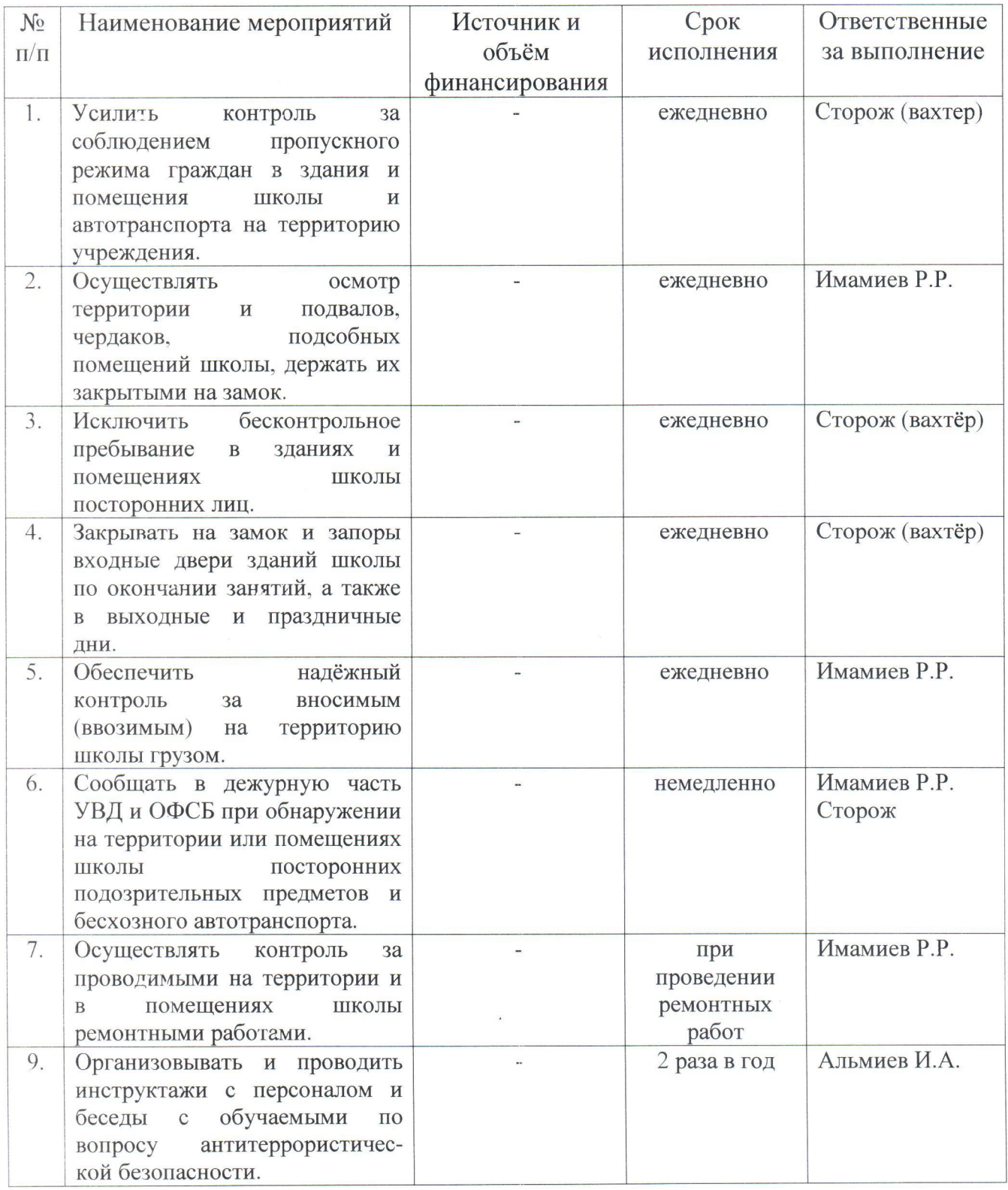

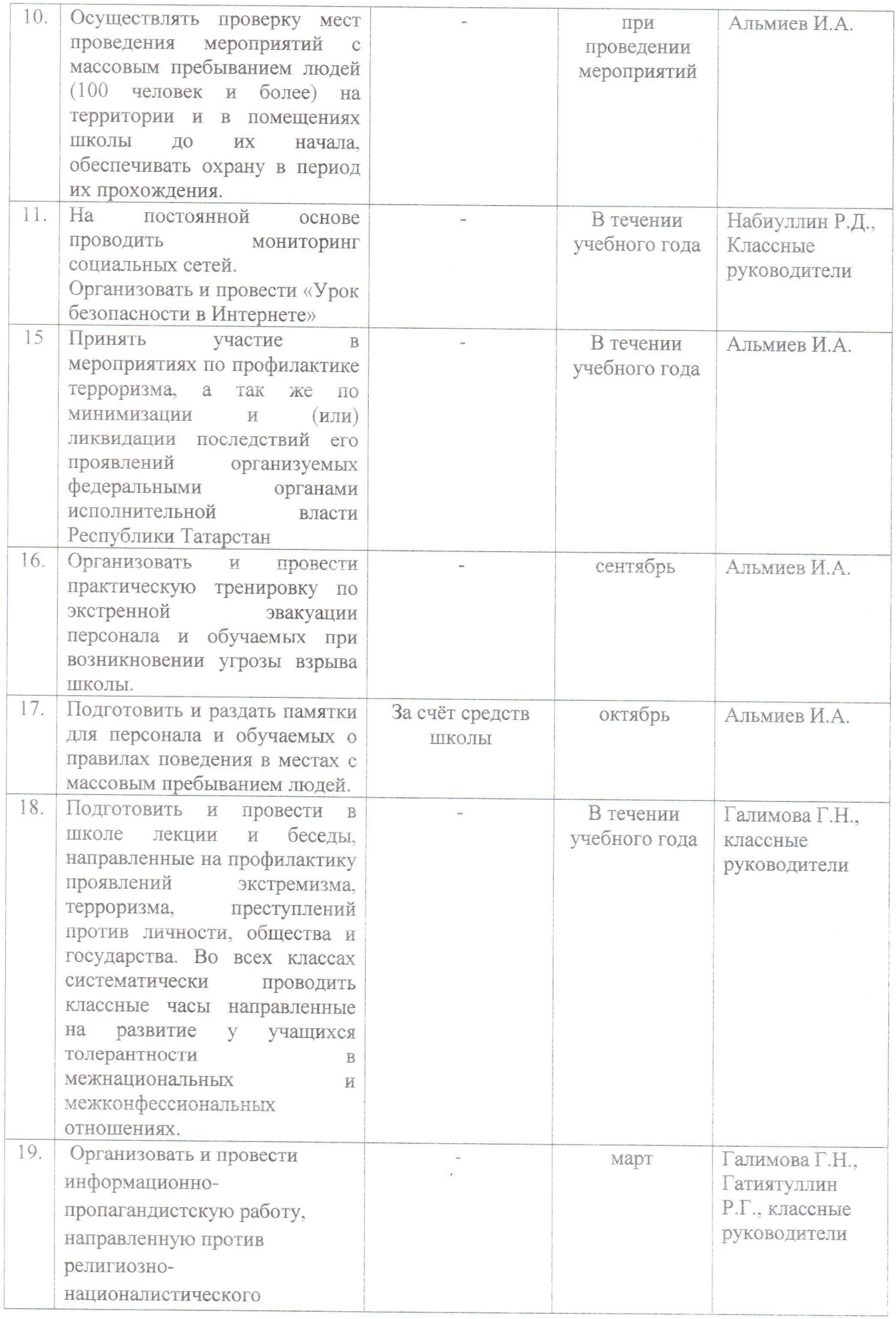

 $\mathcal{F}_{\mathcal{G}}$ 

 $\frac{1}{2}$ 

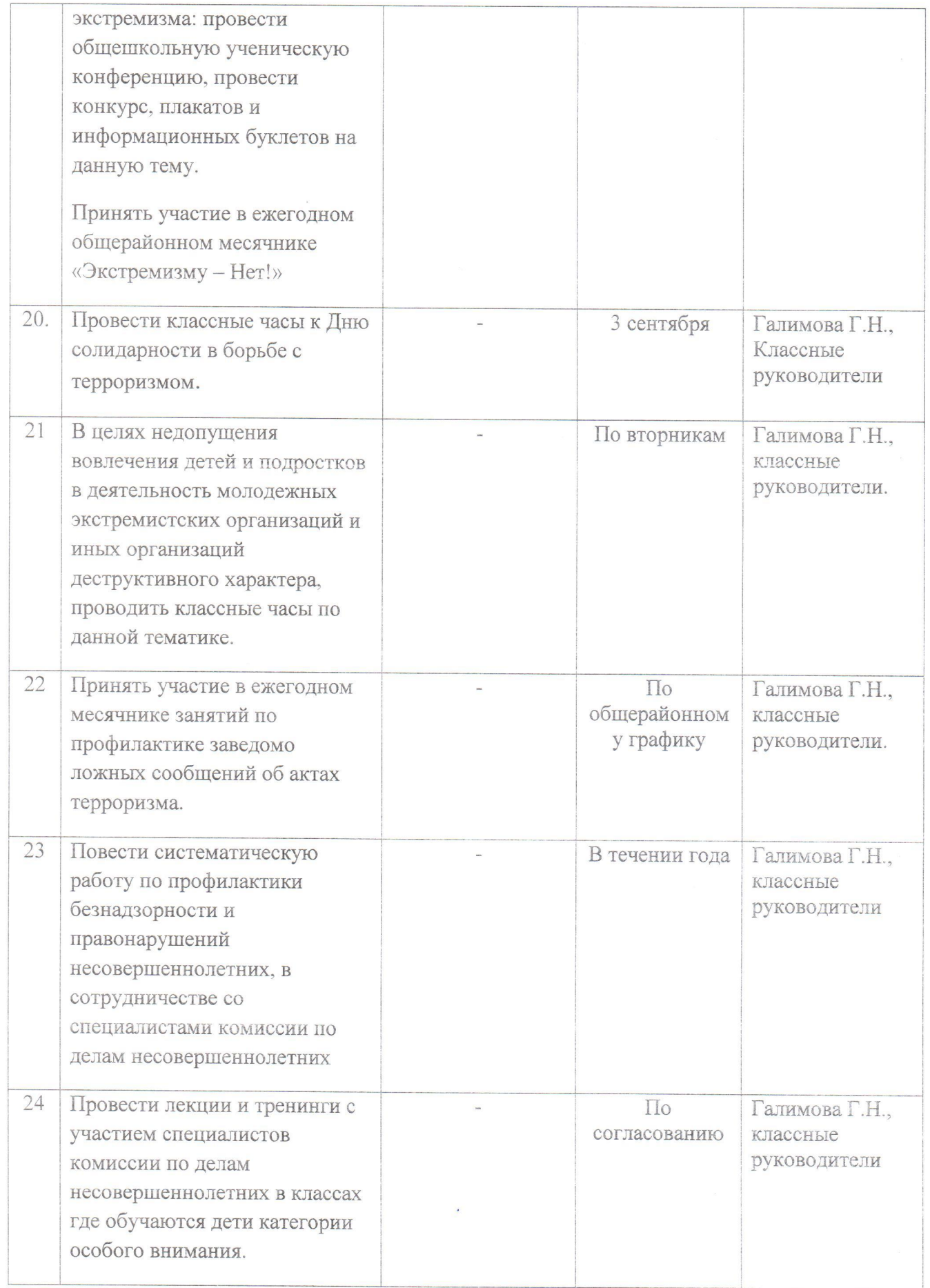